$\frac{4}{10}(10115)$ 

Département informatique Le 15/10/2014 Faculté Electronique et Informatique concours' Doctorat LMD USTHB

Epreuve de Sécurité Informatique Durée: 2h Documents non autorisés

#### Partie 1 : cryptographie

Falsification existentielle du schéma de signature ElGamal

Soit p un nombre premier, g un générateur de  $Z_p^*$  et une clé publique  $y = g^x \in Z_p^*$  où x mod(p-1) est la clé secrète. L'espace des messages est  $M_n = Z_p^*$ .

La signature du message m  $\in Z_p^*$  est le couple  $(r, t)$  tel que  $0 \le r$ ,  $t \le p - 1$  et qui satisfait l'équation  $g^m = y^r r^t \mod p$ .

L'algorithme de signature génère tout d'abord  $k \in Z_p^*$  aléatoirement tel que pgcd(k, p-1) = 1. Puis, il calcule  $r = g^k \mod p$  et  $t = (m - \frac{3x}{k} \mod (p - 1))$ .

- 1. Vérifier que la vérification fonctionne.
- 2. Montrer une falsification existentielle sur ce schéma.
- 3. Montrer que ce schéma peut être cassé si le même random k est utilisé pour calculer la signature de deux messages différents m<sub>0</sub> et m<sub>1</sub>.
- 4. Est-ce que ce schéma est súr si on prend k,  $k + 1$ ,  $k + 2$ , ... où k est une valeur aléatoire pour signer des messages différents  $m_1, m_2, \ldots$  ?

# Département informatique **Le 15/10/2014 Faculté Electronique et Informatique concours Doctorat LMD** ust

 $\frac{5}{10}$  (14/15)

### Partie 2 : Sécurité Base de données

Soit ün extrait d'une BD relative à la révision périodique des pièces de machines industrielles:

Pièce (Code-Pièce, Nom, Materiel, Fournisseur, Etat-pièce)

Technicien (Code Tech, Nom, Prénom)

Vérification (Code-Pièce, Code Tech, Date, Observation)

Un technicien externe à la société (sous-traitant) effectue des tâches de maintenance sur chaque pièce à des dates programmées dans l'année. A la fin de chaque intervention, le technicien saisi ses observations dans la table Vérification et mis à jour l'attribut Etat-pièce si la pièce est défectueuse.

1 'Vousl êtes Administrateur de cette BD et vous devez donner l'accès à la BD pour ce technicien. Cet accès est soumis aux contraintes suivantes :

- a. Au bout de 4 tentatives de connexion non réussies, le compte est bloqué
- b. La durée de l'intervention sur la BD ne doit pas dépasser 30 minutes.
- c. Le technicien ne peut créer plus d'une session sur la BD.
- d. Le mot de passe expire dans 2 jours.
- Créer un utilisateur technicien  $1.$
- $2<sup>1</sup>$ Imposer les restrictions citées en a. à d. pour cet utilisateur.
- $3<sub>1</sub>$ Considérons les trois scénarios suivants :
	- $\circ$  Le technicien n'a que le droit de consulter pour chaque code pièces, les cinq dernières dates de vérification par ordre chronologique.
	- o Le technicien peut voir le contenu de toutes les tables de la BD (même celles non représentées ici).
	- o Le technicien peut seulement modifier les deux attributs 'Etat-pièce' et 'Observation'.
- 4. Quels sont les mécanismes de sécurité vous permettant de limiter son intervention sur la BD i dans chaque scénario.
- 5. Donnez les requêtes utilisées dans chaque scénario.
- 6. Si vous recevez plusieurs techniciens durant l'année. Comment complétez-vous la solution précédente afin d'assurer le même degré de sécurité. Donnez les requêtes correspondantes.
- 7. Vous développez une application web via laquelle le technicien puisse saisir ses observations **11.12 11.12 11.12** à distance.
	- o Citez deux types de menaces potentiels sur la BD dans ce type d'application.
	- o Comment vous améliorez la protection contre ces menaces.

 $\frac{6(1411)}{10}$ 

## Département informatique Faculté Electronique et Informatique **USTHB**

Le 15/10/2014 concours Doctorat LMD

### Partie 3 : Sécurité Système

1. Pour chacun des codes suivants, précisez en justifiant vos réponses:

- a. Son rôle.
- b. Les vulnérabilités présentes, si elles existent.
- c. Les modifications à apporter au code afin d'éliminer ces vulnérabilités

#### i. Code 1

```
1. void main()char inbuf[40];
   2.3.fgets(inbuf, 40, stdin);
    4.
    5.
              printf("%s \n", inbuf);
   6.}
ii. Code 2
   1. void main()char inbuf[40];
   2.13.fgets(inbuf, 40, stdin);
    4.
    5.
              printf(inbuf);
      \mathbf{F}6.
i.
   Code 3
   1.#include <stdio.h>
   2 \cdot \cdot#include <string.h>
   3.3#include <stdlib.h>
    4.5:int main (int argc, char *argv[]) {
              unsigned short s;
    6.
   7:int i;
   \,8 .
              char buf[100];
   9 .
              if(argc < 3) exit(-1);10.11.
              i = \text{atoi}(\text{argv}[1]);12.13.s = i14.
              if(s) = 100 exit(-2)
  15.
  16.printf("s = '%d\n", s);
  17.18.
  19.
              memcpy(buf, argv[2], i);
              buf[i] = '\0';
   20.printf("%s\n", buf);
   21.22.23.return 0;
  24.|}
```
#### Rappel

1. La fonction atoi

#include <stdlib.h>

```
int *gets (const char *ptr) ;
```
La fonction atoi () convertit le début de chaîne de caractères pointée par ptr en entier de type int. Elle renvoie le résultat de la conversion.

### 2. La fonction memopy

#include <string.h>

```
void *memcpy(void *dest, const void *src, size t n);
```
La fonction memogy () copie n octets depuis la zone mémoire sic vers la zone mémoire dest. Elle renvoie un pointeur sur dest.

 $(Uu/15)$ 

# Département informatique Le <sup>15/10/2014</sup> Faculté Electronique et Informatique concours Doctorat LMD **USTHB**

# Partie 4 : Sécurité Réseau

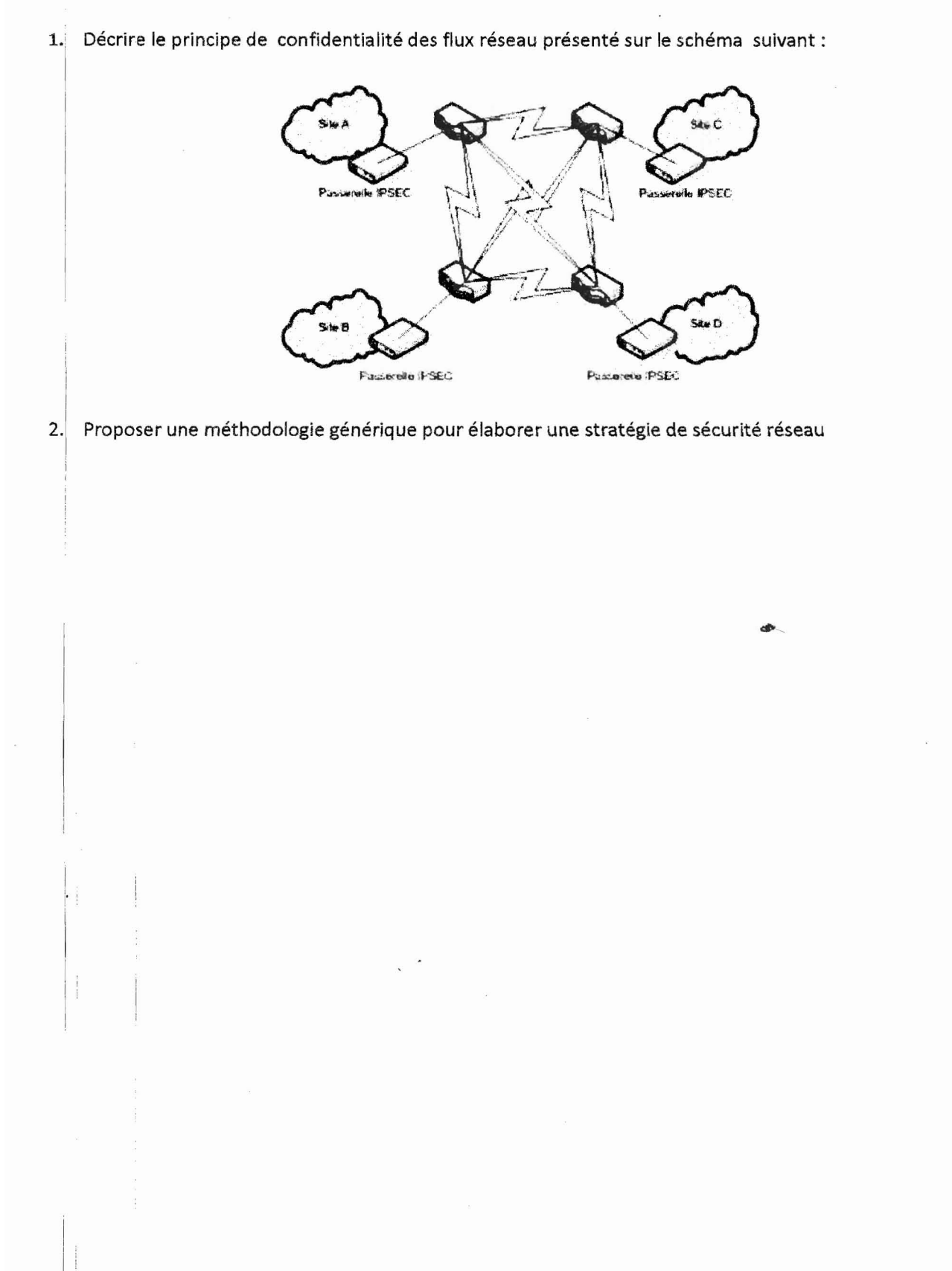